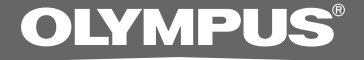

## PC TRANSKRİPT KİTİ

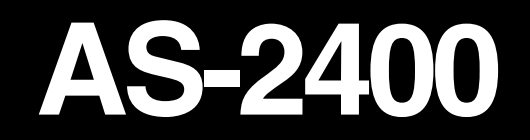

**TÜRKÇE TANITIM VE KULLANIM KILAVUZU** 

### **RS27/RS28 Ayak Pedalının Bağlanması**

### **USB Port Bağlantısı**

- **<sup>1</sup> Ayak pedal kablosunu USB adaptör kablosuna bağlayın.**
- **<sup>2</sup> USB Adaptör kablosunu PC'nin USB portuna bağlayın.**

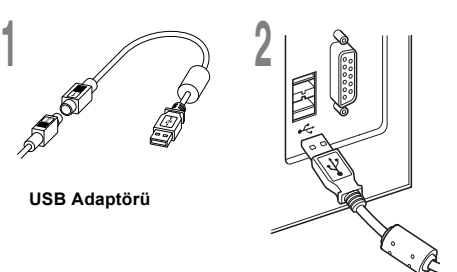

### **Seri Port Bağlantısı**

- **<sup>1</sup> Ayak pedal kablosunu seri kablo adaptörüne bağlayın.**
- **<sup>2</sup> Seri kablo adaptörünü PC'nin seri portuna bağlayın.**

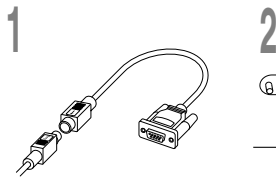

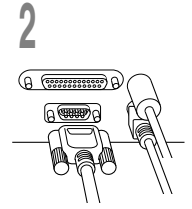

**Seri Adaptör**

#### **Not**

• RS27/RS28 ayak pedalı sadece DSS Player yazılımı ile çalışır.

## **E102 Kulaklığın Bağlanması**

E102 stereo bir kulaklıktır. Stereo ses çalındığında, seti L ve R işaretlerine doğru takınız.

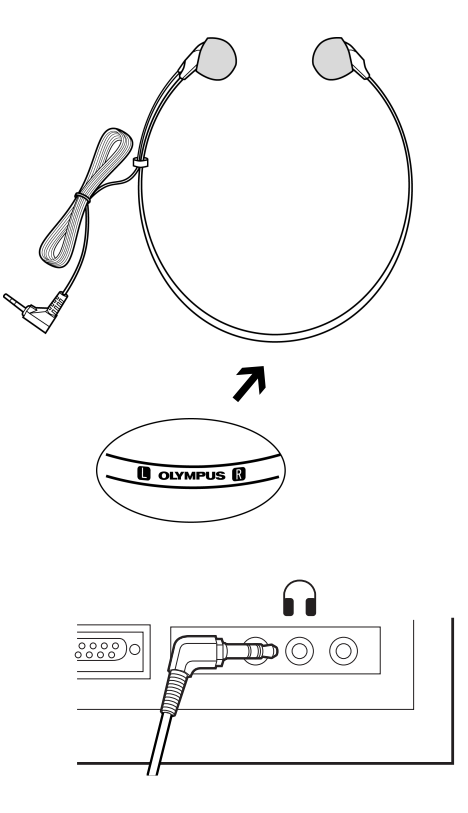

Kulaklığı PCnin kulaklık çıkışına bağlayın.  $\Omega$ .

# **DS S Player Yazılımı Arayüz Tanıtım ı**

#### **Windows**

\* DSS Player başlatıldığında gösterilen ana ekran

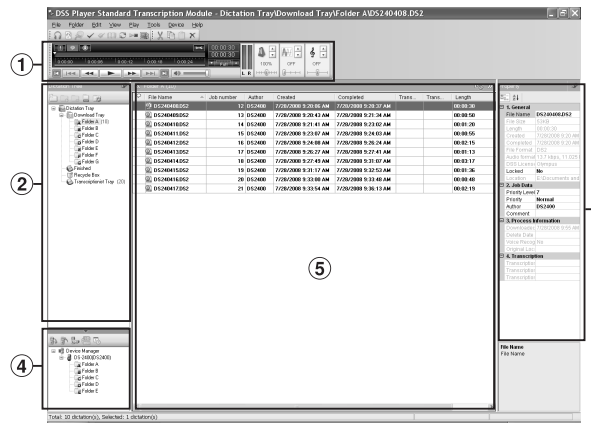

#### **Macintosh**

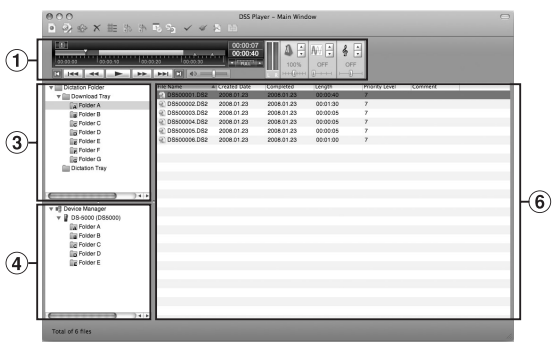

- 1 **Oynatma Kontrol Çubuğu** Dikte dosyalarını oynatıp başlatmak için kontrol düğmeleri
- 2 **Transkript Ağacı** Dikte ve doküman dosyalarının saklandığı dizinlerin yapısını gösterir.
- 3 **Diktasyon Ağacu** Dikte dosyalarının saklandığı dizin yapısını göstteriri.
- 4 **Cihaz Ağacı** Kayıt cihazındaki klasörlerin yapısını gösterir.
- 5 **İçerik Listesi**  $(2)$  ve  $(4)$  seçilmiş dizindeki dokümanların ve diktasyonların listesini gösterir.
- 6 **Dikte Listesi**

3 ve 4 dizinde seçilmiş diktasyonları gösterir.

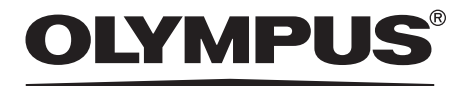

#### **Üretici Firma: OLYMPUS EUROPA HOLDING GMBH**

(Premises/Goods delivery) Wendenstrasse 14-18, 20097 Hamburg, Germany. Tel. +49 (0)40-237730 (Letters) Postfach 10 49 08. 20034 Hamburg, Germany. **http://www.olympus-europa.com**

**İthalatçı Firma:** Erdem Elektronik – Bilgi İşlem Sistemleri San. Tic. Ltd. Şti. Adres: Osmanağa Mah. Çilek Sok. Akel İş Merkezi No: 1 K:4 D:68 34714 Kadıköy / İstanbul Ticaret Sicil Numarası: 661028 Telefon: 0216 575 86 55 Faks: 0216 575 86 70

EEE Yönetmeliğine Uygundur